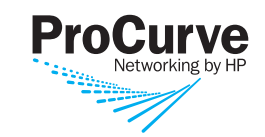

## ProCurve Manager Plus (PCM+)1

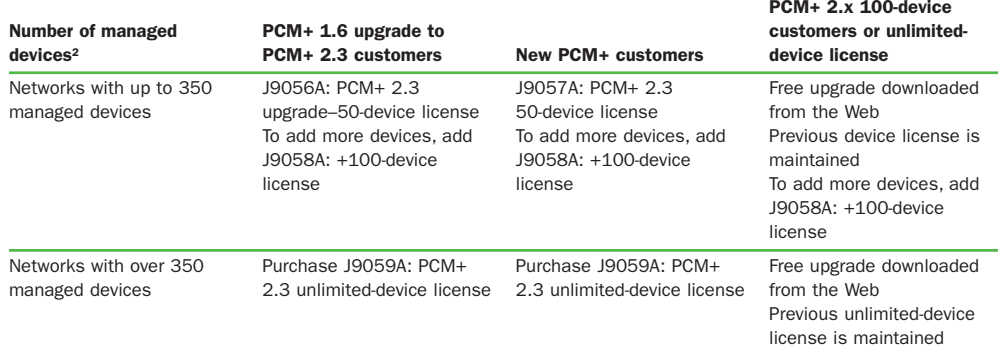

# ProCurve Mobility Manager (PMM)

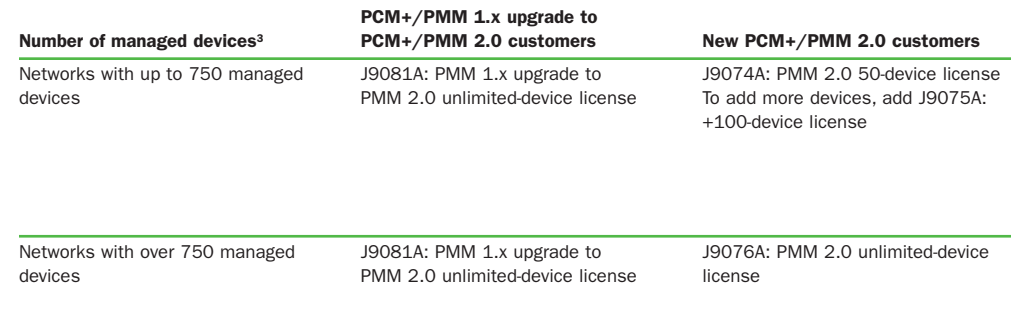

# FAQs:

### Q: How do I upgrade from PCM+ 1.6 to PCM+ 2.3?

To upgrade from PCM+ 1.6 to PCM+ 2.3, you will need to purchase PCM+ 1.6 upgrade to PCM+ 2.3, a 50-device starter license (J9056A). To add more devices up to 350, add up to three +100-device licenses (J9058A); for more than 350 devices, purchase the unlimited-device license (J9059A).

### Q: If I have PCM+ 2.x already, do I need to purchase the upgrade to PCM+ 2.3?

No, PCM+ 2.3 is a free upgrade, downloadable from the ProCurve Web site, for current users of PCM+ 2.0, PCM+ 2.1, or PCM+ 2.2. Your previous device license is maintained. To add more devices, purchase the +100-device license (J9058A) or the unlimiteddevice license (J9059A).

### Q: As a new user of PCM+, what licenses do I need to purchase?

If you are a new user of PCM+ 2.3, you need to purchase PCM+ 2.3 50-device starter license (J9057A). To add more devices up to 350, add three +100-device licenses (J9058A). To add more than 350 devices, purchase the unlimited-device license (J9059A) or continue adding +100-device licenses (J9058A) as needed.

### FAQs:

### Q: How do I upgrade from PMM 1.x to PMM 2.0?

To upgrade from PMM 1.x to PMM 2.0, you need to purchase the upgrade license (J9081A), which comes with unlimited-device support. PMM 2.0 requires the PCM+ 2.3 license, which is a free upgrade for PCM 2.x users.

### Q: As a new user of PMM, what licenses do I need to purchase?

If you are a new user of PMM 2.0,

*Networks with up to 750 managed devices:*

Purchase base 50-device license (J9074A). To add more devices, add additional +100-device licenses (J9075A) for a total of 750 devices.

*Networks with over 750 managed devices:*

Purchase an unlimited-device license (J9076A).

PMM 2.0 requires the purchase and installation of PCM+ 2.3 license. For current users of PCM+ 2.0, 2.1, and 2.2, PCM+ 2.3 is a free upgrade.

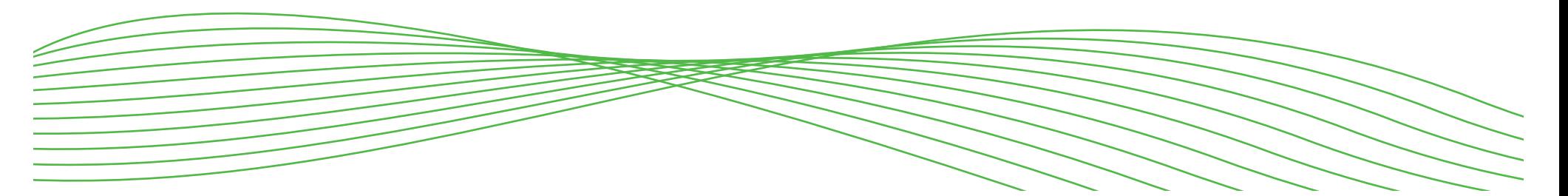

## ProCurve Network Immunity Manager (NIM)

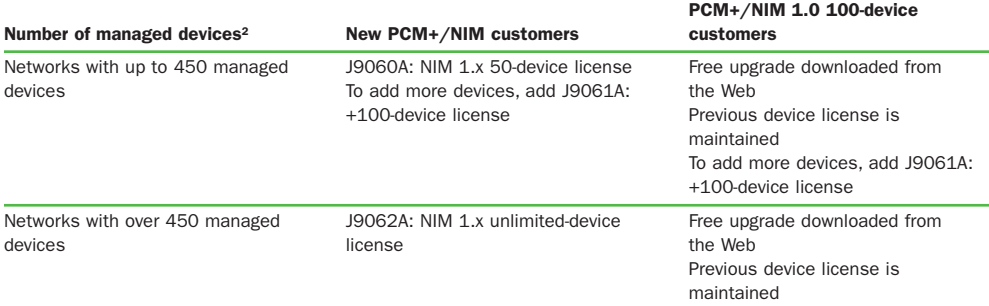

# FAQs:

### Q: If I have NIM 1.0 already, do I need to purchase the upgrade to NIM 1.x?

No, NIM 1.x is a free upgrade, downloadable from the ProCurve Web site, for current users of NIM 1.0. Your previous device license is maintained. To add more devices, purchase the +100-device license (J9061A).

### Q: As a new user of NIM, what licenses do I need to purchase?

If you are a new user of NIM 1.x,

*Networks with up to 450 managed devices:*

Purchase base 50-device license (J9060A). To add more devices, purchase additional +100-device licenses (J9061A) for a total of 450 devices.

### *Networks with over 450 managed devices:*

Purchase the unlimited-device license (J9062A).

NIM 1.x requires the purchase and installation of PCM+ 2.3 license.

# ProCurve Identity Driven Manager (IDM)

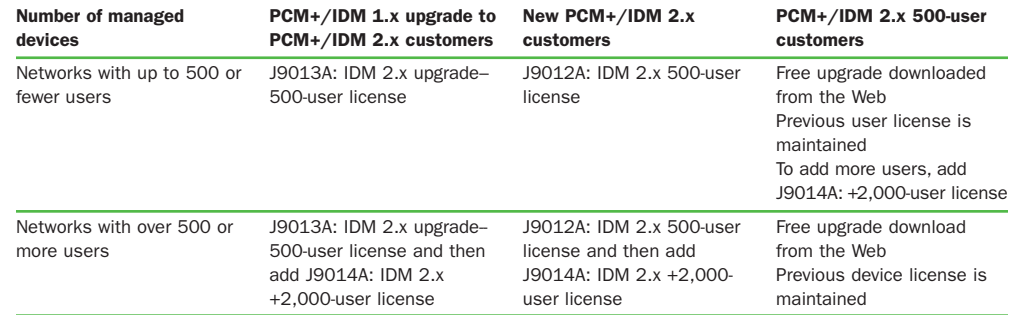

### FAQs:

### Q: How do I upgrade from IDM 1.x to IDM 2.x?

To upgrade from IDM 1.x to IDM 2.x, you will need to purchase upgrade license for 500 users (J9013A). To add more users, purchase a +2,000-user license (J9014A). IDM 2.3 requires the purchase and installation of PCM+ 2.3 license.

### Q: If I have IDM 2.x already, do I need to purchase the upgrade to IDM 2.3?

No, IDM 2.3 is a free upgrade, downloadable from the ProCurve Web site, for current users of IDM 2.x. Your previous user license is maintained. To add more users, add a +2,000-user license (J9014A).

### Q: As a new user to IDM, what licenses do I need to purchase?

If you are a new user to IDM 2.x, *500 or fewer users:* Purchase the starter 500-user license (J9012A).

### *500 or more users:*

Purchase the starter 500-user license (J9012A) and then add a +2,000-user license (J9062A). You must purchase the 500-user license before adding a +2000-user license.

IDM 2.x requires the purchase and installation of PCM+ 2.x license.

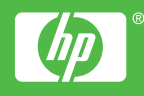

© Copyright 2008 Hewlett-Packard Development Company, L.P. The information contained herein is ect to change without notice. The only warranties for HP products and services are set forth in ss warranty statements accompanying such products and services. Nothing herein should be construed as constituting an additional warranty. HP shall not be liable for technical or editorial errors or omissions contained herein.

<sup>1</sup> Refer to product data sheet for hardware specifications.

<sup>2</sup> Any network device with a bridged MIB or ProCurve access point or WESM.

<sup>3</sup> Any network device specific ProCurve devices such as access point, WESM, and radio ports.

4AA1-8647ENUC, March 2008